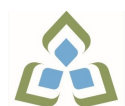

## **COURSE OUTLINE: BCO108 - COMP APP BUSINESS II**

**Prepared: Grant Dunlop Approved: Sherri Smith, Chair, Natural Environment, Business, Design and Culinary**

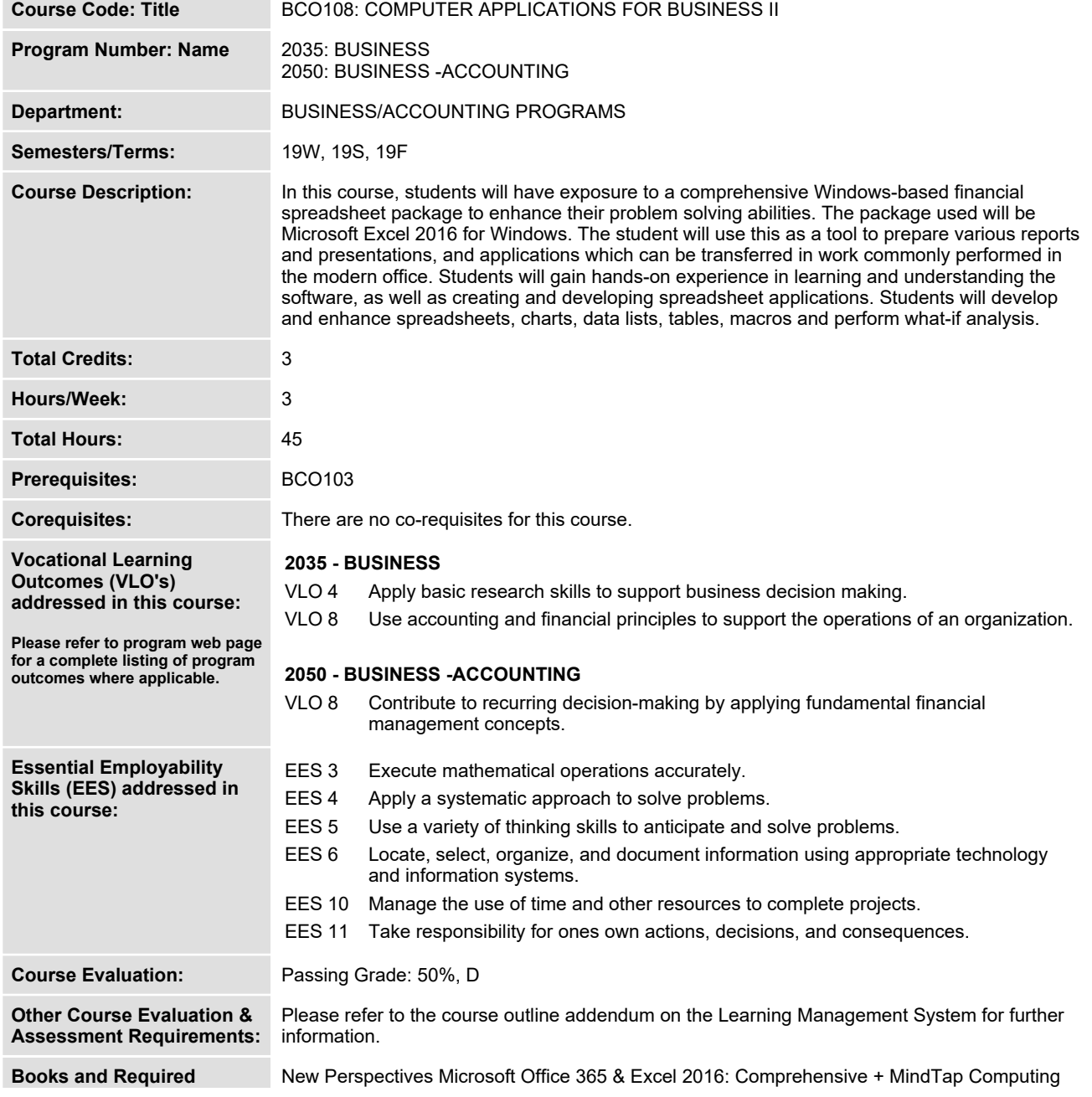

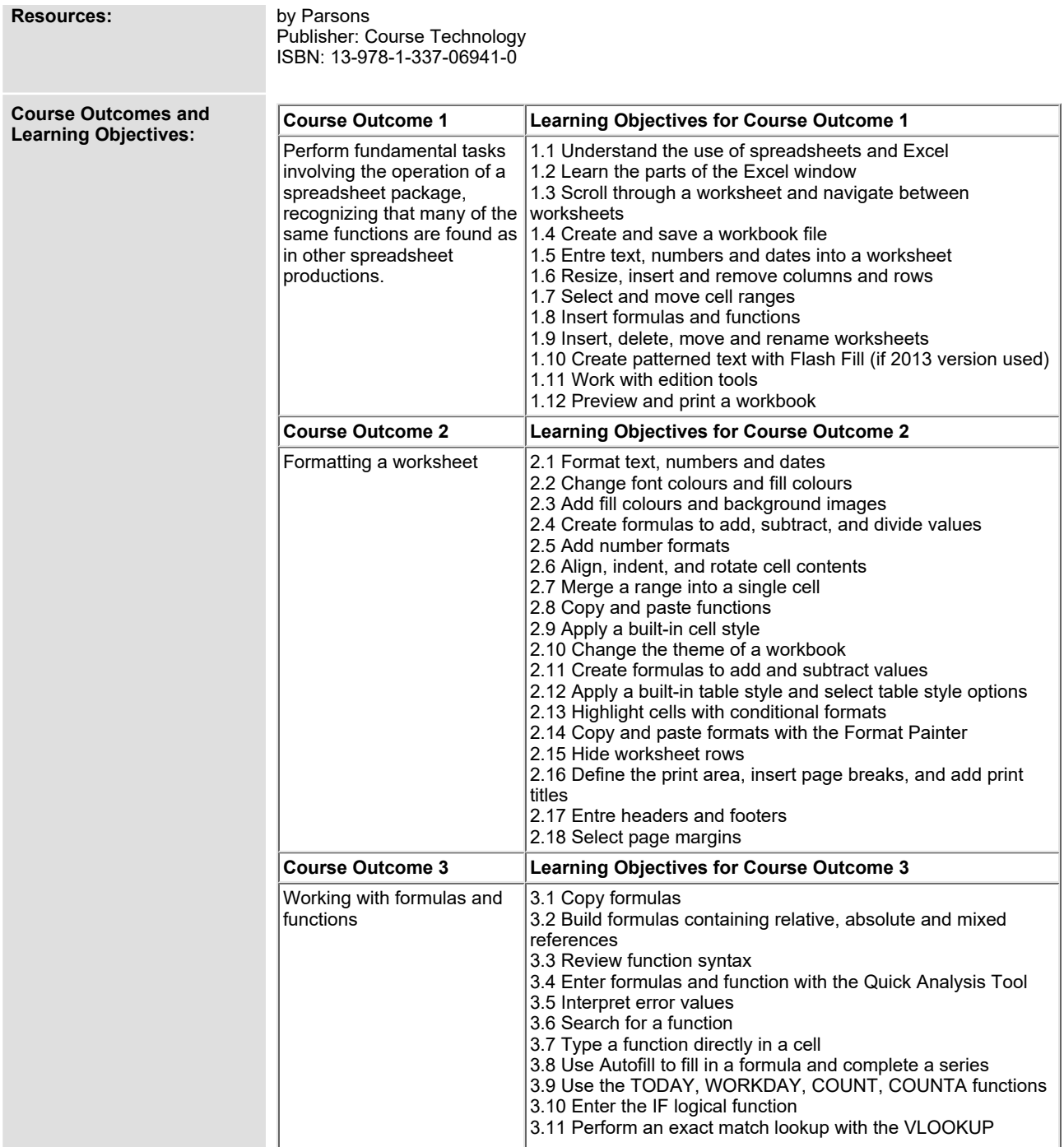

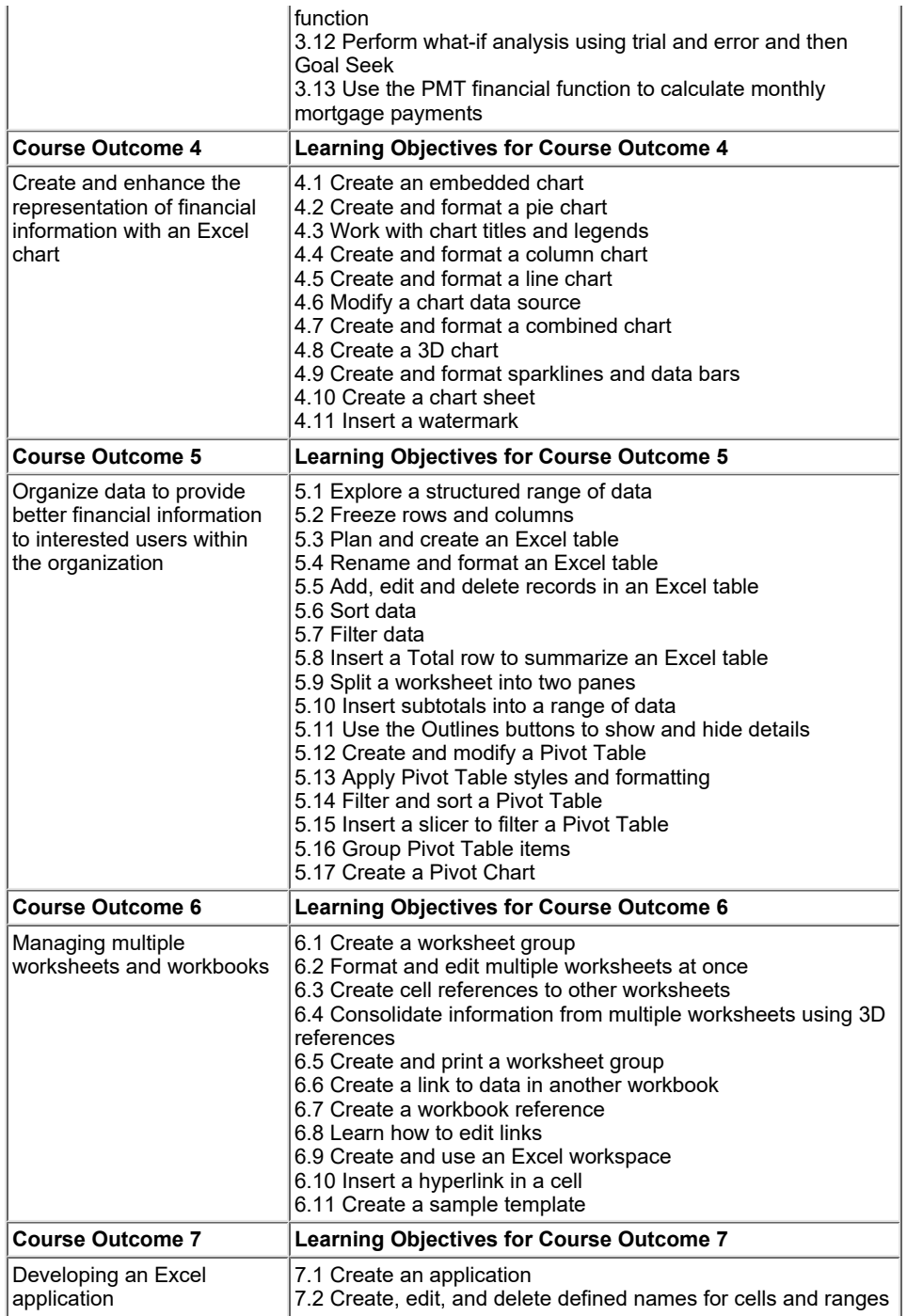

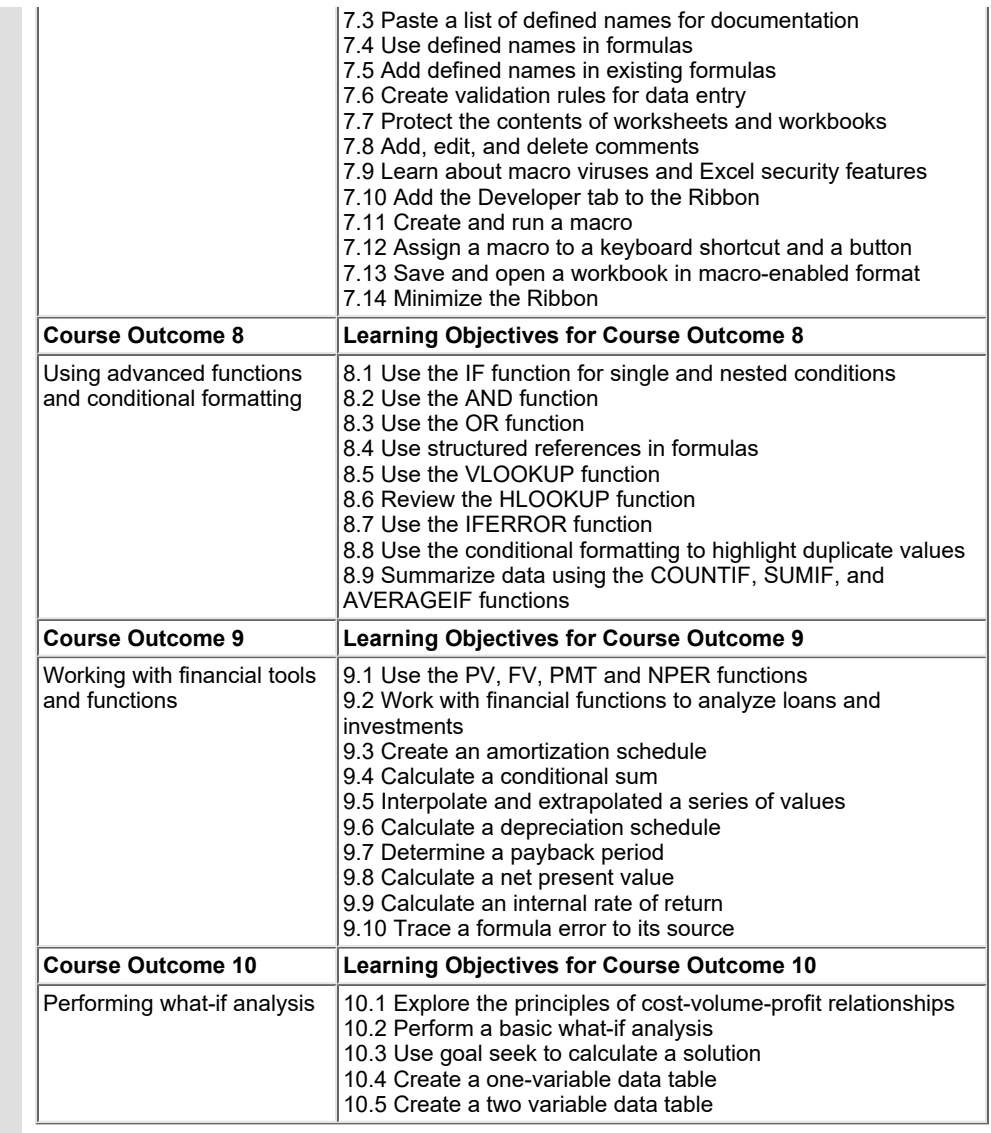

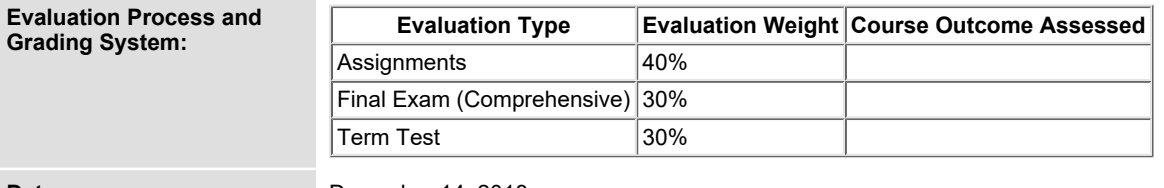

**Date: December 14, 2018**

**Please refer to the course outline addendum on the Learning Management System for further**

**information.**